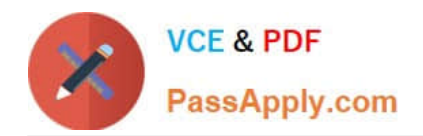

# **CAU301Q&As**

CyberArk Sentry

# **Pass CyberArk CAU301 Exam with 100% Guarantee**

Free Download Real Questions & Answers **PDF** and **VCE** file from:

**https://www.passapply.com/cau301.html**

100% Passing Guarantee 100% Money Back Assurance

Following Questions and Answers are all new published by CyberArk Official Exam Center

**C** Instant Download After Purchase

**83 100% Money Back Guarantee** 

- 365 Days Free Update
- 800,000+ Satisfied Customers  $\epsilon$  or

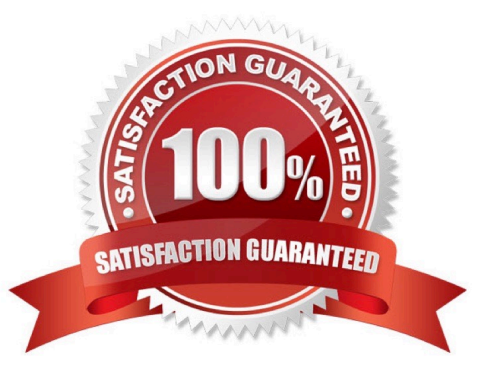

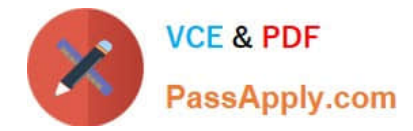

#### **QUESTION 1**

To apply a new license file you must:

- A. Upload the license.xml file to the System Safe
- B. Upload the license.xml file to the Vaultlnternal Safe.
- C. Upload the license.xml file to the System Safe and restart the PrivateArk Server service.
- D. Upload the license.xml file to the Vaultlnternal Safe and restart the PrivateArk Server service.

Correct Answer: D

#### **QUESTION 2**

What is the PRIMARY reason for installing more than 1 active CPM?

- A. Installing CPMs in multiple sites prevents complex firewall rules to manage devices at remote sites.
- B. Multiple instances create fault tolerance.
- C. Multiple instances increase response time.
- D. Having additional CPMs increases the maximum number of devices CyberArk can manage

Correct Answer: D

# **QUESTION 3**

Which of the following are secure options for storing the contents of the Operator CD, while still allowing the contents to be accessible upon a planned Vault restart? Choose all that apply

- A. Store the CD in a physical safe and mount the CD every time vault maintenance is performed.
- B. Copy the contents of the CD to the System Safe on the vault
- C. Copy the contents of the CD to a folder on the vault server and secure it with NTFS permissions.
- D. Store the server key in a Hardware Security Module.
- E. Store the server key in the Provider cache

Correct Answer: E

#### **QUESTION 4**

The primary purpose of the CPM is Password Management.

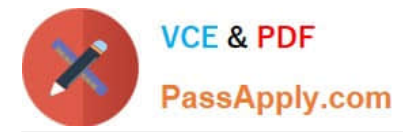

- A. TRUE
- B. FALSE

Correct Answer: B

## **QUESTION 5**

Which of the following are supported authentication methods for CyberArk? Check all that apply

- A. CyberArk Password (SRP)
- B. LDAP
- C. SAML
- D. PKI
- E. RADIUS
- F. OracleSSO
- G. Biometric
- Correct Answer: ABE

#### **QUESTION 6**

Which is the correct order of installation for PAS components?

- A. Vault, CPM. PVWA, PSM
- B. CPM, Vault. PSM, PVWA
- C. Vault, CPM. PSM, PVWA
- D. PVWA, Vault, CPM, PSM
- Correct Answer: A

# **QUESTION 7**

What would be a good use case for a High Availability vault?

- A. Recovery Time Objectives or Recovery Point Objectives are at or near zero.
- B. Integration with an Enterprise Backup Solution is required.
- C. Off site replication is required
- D. PSM is used.

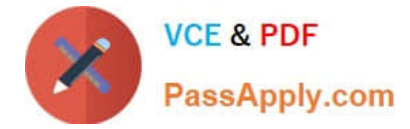

Correct Answer: A

# **QUESTION 8**

What is the name of the account used to establish the initial RDP session from the end user client machine to the PSM server?

- A. PSMConnect
- B. PSMAdminConnect
- C. PSM
- D. The credentials the end user retrieved from the vault

Correct Answer: B

### **QUESTION 9**

When a DR vault server becomes an active vault, it will automatically fail back to the original state once the primary vault comes back online.

- A. True, this is the default behavior
- B. False, this is not possible
- C. True, if the \\'AllowFailback\\' setting is set to yes in the PADR.ini file.
- D. True if the \\'AllowFailback\\' setting is set to yes in the dbparm mi file

Correct Answer: A

#### **QUESTION 10**

By default, the vault secure protocol uses which IP port and protocol.

- A. TCP/1858
- B. TCP/443
- C. UDP/1858
- D. TCP/80

Correct Answer: B

[Latest CAU301 Dumps](https://www.passapply.com/cau301.html) [CAU301 PDF Dumps](https://www.passapply.com/cau301.html) [CAU301 Exam Questions](https://www.passapply.com/cau301.html)